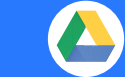

Hoja de referencia de Drive

drive.google.com

## **Guarda todo tu trabajo en un lugar seguro con el almacenamiento de archivos online.**

 Una vez que hayas guardado tus archivos en Google Drive, podrás compartirlos con otras personas y acceder a ellos desde cualquier ordenador, smartphone o tablet.

Cuando cambies o elimines un archivo almacenado en cualquiera de estas ubicaciones, Drive realizará por ti el mismo cambio en el resto de ubicaciones.

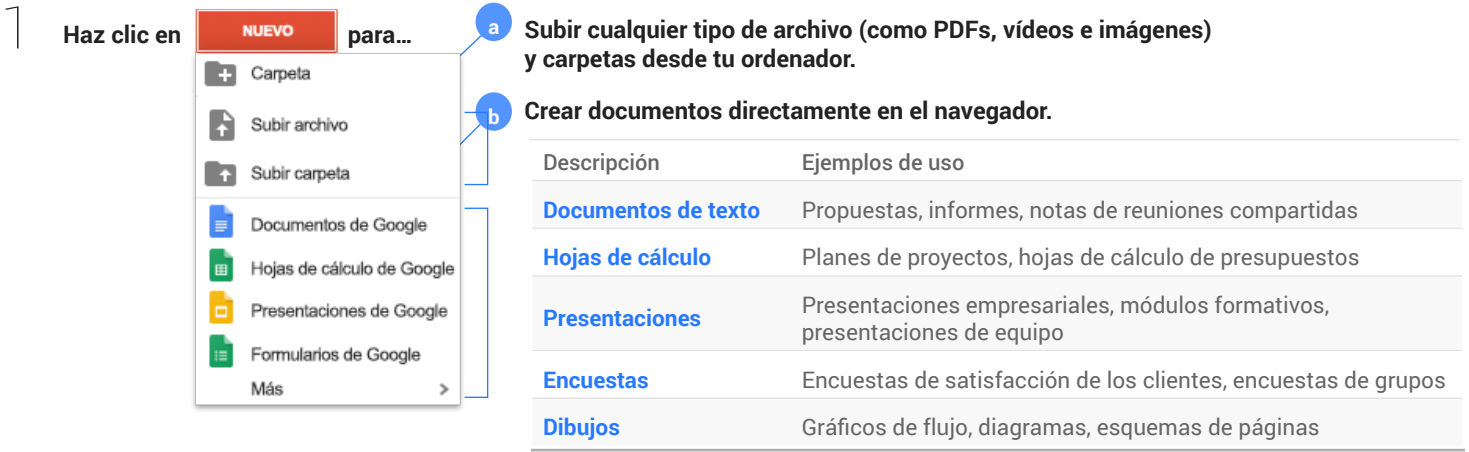

## 2 **Trabaja con los archivos que tienes almacenados en Drive.**

3

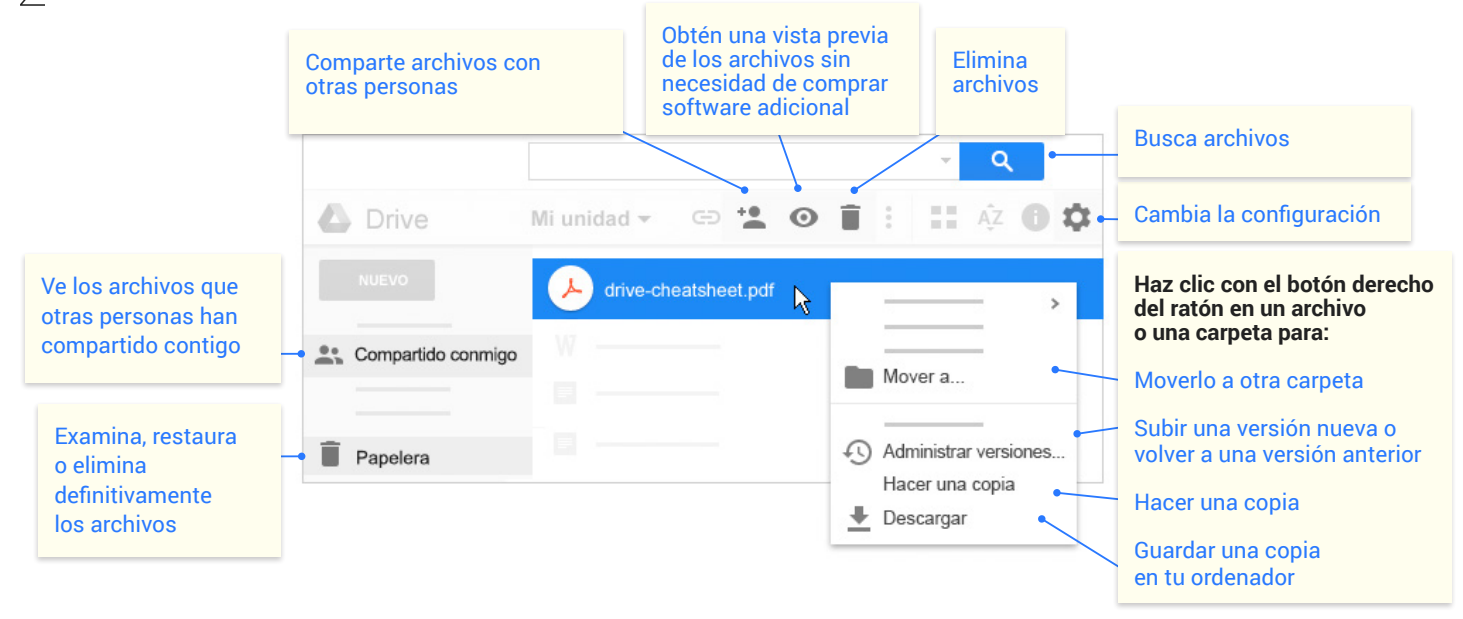

**Comparte tus archivos y carpetas haciendo clic en . A continuación, elige qué pueden hacer los colaboradores. Además, los colaboradores recibirán una notificación por correo electrónico.**

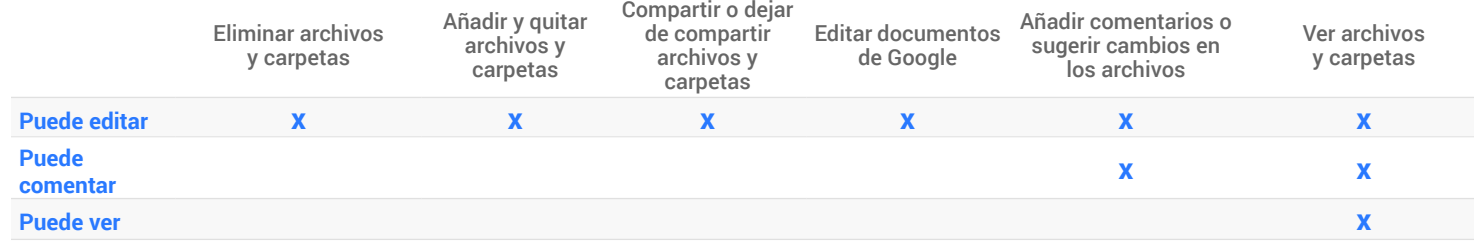

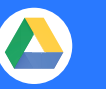

## Hoja de referencia de Drive

drive.google.com

## 4 **Accede a tus archivos desde cualquier dispositivo.**

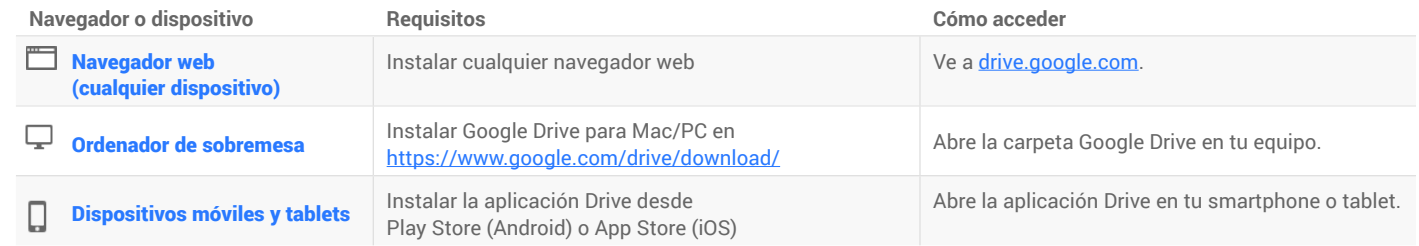